Gesellschaft für Virtschafts- und vvirtschafts- und<br>Organisationspsychologische<br>Forschung e. V.

# **Tabelle zum Sammeln der tatsächlichen Arbeitszeiten zum späteren Übertragen in den Online-Fragebogen**

Die Befragung Arbeitszeit und Gesundheit finden Sie unter

www.gawo-ev.de

**Die folgende Tabelle ist der Teil 1 aus dem Fragebogen. Sie können die Tabelle auch zum Sammeln Ihrer tatsächlichen Arbeitszeiten nutzen. Drucken Sie sich die Tabelle einfach aus, sammeln Ihre Arbeitszeiten für die nächsten vier Wochen und übertragen die Daten später dann in den Online-Fragebogen.**

### Teil1: Arbeitszeiten

In diesem Teil des Fragebogens werden Ihnen Fragen zu Ihren Arbeitszeiten gestellt.

#### **Frage 1**

Tragen Sie in der Arbeitszeittabelle auf der folgenden Seite Ihre **tatsächlichen** (nicht die geplanten) Arbeitszeiten für **vier** Wochen ein.

Wenn Sie Ihre tatsächlichen Arbeitszeiten der letzten vier Wochen noch genau wissen und in diesem Zeitraum auch nur wenige Tage krank oder im Urlaub waren, können Sie die Daten ohne Probleme sofort in die dafür vorgesehene Tabelle eintragen.

Wenn Sie Ihre tatsächlichen Arbeitszeiten der letzten vier Wochen nicht mehr so genau wissen, länger krank oder im Urlaub waren, können Sie die Arbeitszeiten der nächsten 4 Wochen nach und nach eintragen.

#### **Wichtig für das Ausfüllen der Arbeitszeittabelle:**

- Tragen Sie ein Datum in "Meine Arbeitszeitaufschreibung beginnt am Montag den  $(tt.mm.jjjj)'$  ein.
- Tragen Sie Ihre **tatsächlichen** (nicht die geplanten) Arbeitszeiten für **vier** Wochen in die Tabelle ein. Auch dazu gehören z.B. Überstunden, Zusatzschichten, Arbeit, die Sie mit nach Hause nehmen und dort erledigen. Tragen Sie bitte immer die genaue Uhrzeit des Arbeitsbeginns und des Arbeitsendes ein. Benutzen Sie die folgende Schreibweise: 00:00 bis 24:00 Uhr.
- Falls Sie zweimal am Tag anfangen zu arbeiten (z.B. kurze Schichtwechsel, geteilte Dienste), nutzen sie die zweiten Spalten zu Arbeitsbeginn und Arbeitsende.
- Wenn Sie über **Nacht** arbeiten, z.B. von Montagabend 22:00 Uhr bis Dienstagmorgen 6:00 Uhr, dann tragen Sie bitte bei Montag unter Arbeitsbeginn 22:00 und bei Dienstag unter Arbeitsende 6:00 ein.
- Unter "Pausendauer" tragen Sie bitte die Gesamtdauer aller ordentlichen Pausen (Frühstücks-, Mittagspause usw.) ein, die Sie tatsächlich auch nehmen konnten.
- Tragen Sie Bereitschaftsdienste in die extra dafür vorgesehenen Spalten **Bereitschaft Beginn** und **Bereitschaft Ende** ein.
- In die Spalte "während Bereitschaft gearbeitet" tragen Sie die Dauer in Minuten ein, die Sie während dieses Bereitschaftsdienstes tatsächlich gearbeitet haben.
- Falls Sie doch an einzelnen Tagen krank oder im Urlaub waren, tragen Sie bitte ein **K (krank)** oder ein **U (Urlaub)** in die erste Spalte Arbeitsbeginn am entsprechenden Tag ein.

## **Arbeitszeittabelle**

Meine Arbeitszeitaufschreibung beginnt am Montag den \_\_\_\_\_\_\_\_\_\_\_\_\_\_ (tt.mm.jjjj).

**Wichtig**: Uhrzeiten bitte in dieser Form eintragen: 00:00 bis 24:00 Uhr, z.B. 14:30 Uhr

Falls Sie doch an einzelnen Tagen krank oder im Urlaub waren, tragen Sie bitte ein **K (krank)** oder ein **U (Urlaub)** in die erste Spalte Arbeitsbeginn am entsprechenden Tag ein.

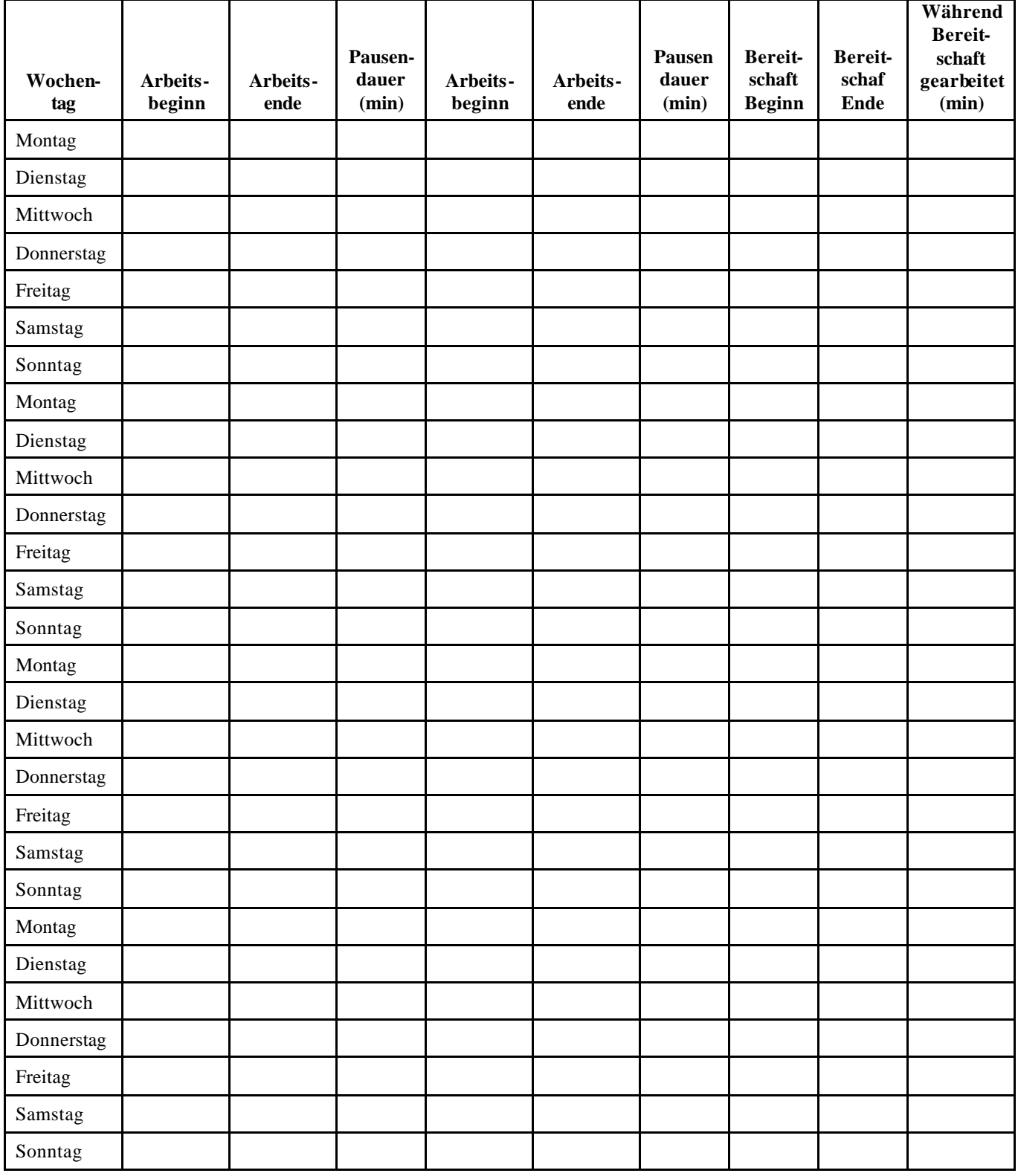